**Vulnerability Discovery**

# *Dawn Song dawnsong@cs.berkeley.edu*

#### Malicious Code Defense

- **Vulnerability discovery**
	- **Symbolic execution**
- **The BitBlaze project**
	- $\mathcal{L}_{\mathcal{A}}$ **Binary analysis for computer security**
	- **http://bitblaze.cs.berkeley.edu**

#### IPhone Security Flaw

• **Jul 2007: "researchers at Independent Security Evaluators, said that they could take control of iPhones through a WiFi connection or by tricking users into going to a Web site that contains malicious code. The hack, the first reported, allowed them to tap the wealth of personal information the phones contain."**

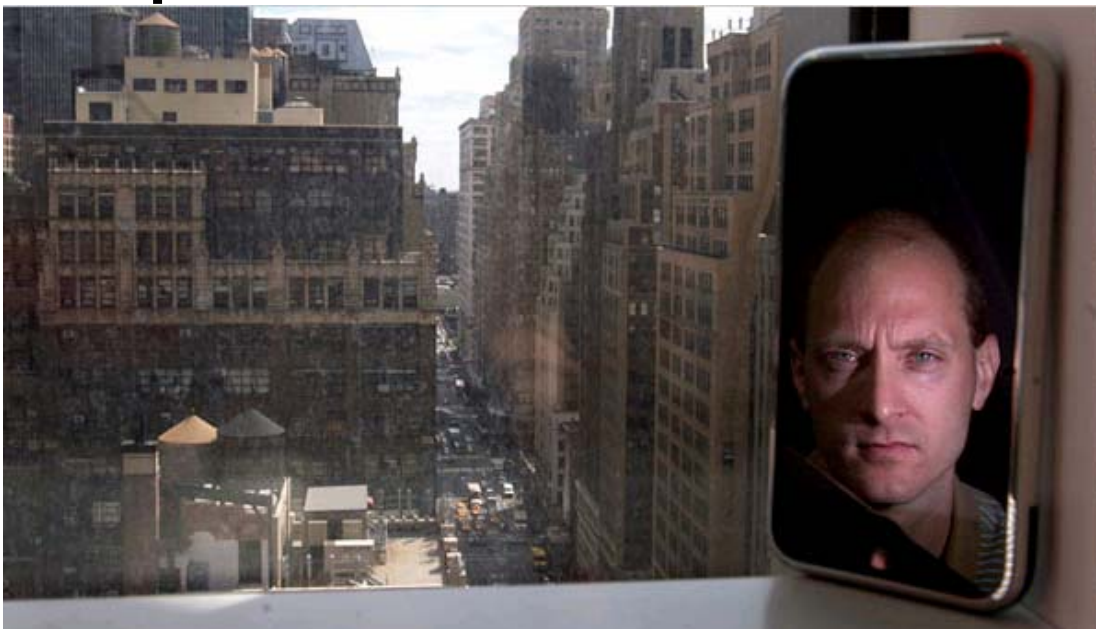

**Charles Miller, shown on his iPhone,** 

**3 said that after finding a hole in security, "you were in complete control."**

#### iPhone attack

#### • **iPhone Safari downloads malicious web page**

- **Arbitrary code is run with administrative privileges**
- **Can read SMS log, address book, call history, other data**
- **Can perform physical actions on the phone.** 
	- » **system sound and vibrate the phone for a second**
	- » **could dial phone numbers, send text messages, or record audio (as a bugging device)**
- **Can transmit any collected data over network to attacker**

**See http://www.securityevaluators.com/iphone/**

# 0days Are a Hacker Obsession

- **An 0day is a vulnerability that's not publicly known**
- **Modern 0days often combine multiple attack vectors & vulnerabilities into one exploit**

**Many of these are used only once on high value targets**

#### • **0day statistics**

–**Often open for months, sometimes years**

# Market for 0days

- **Sell for \$10K-100K**
- **Tippingpoint**
- **Eeye**
- **Gleg.net**
- $\bullet$ **Dsquare**
- **Idefense**
- **Digital armaments**
- **Breakingpoint**

## How to Find a 0day?

#### • **Step #1: obtain information**

**Hardware, software information**

#### **Sometimes the hardest step**

- » **eBay to the rescue**
- **Step #2: bug finding**
	- **Manual audit**
	- –**(semi)automated techniques/tools**

## The iPhone Story

#### • **Step #1: WebKit opensource**

- **svn co http://svn.webkit.org/repository/webkit/trunk WebKit**
- **Step #2: identify potential focus points**
	- **From development site:**
		- **The JavaScriptCore Tests**

**"***If you are making changes to JavaScriptCore, there is an additional test suite you must run before landing changes. This is the Mozilla JavaScript test suite***."**

- $\mathcal{L}_{\mathcal{A}}$  **So we know what they use for unit testing**
	- » **Use code coverage to see which portions of code is not well tested**
	- » **Tools gcov, icov, etc., measure test coverage**

#### **Results**

- **59.3% of 13622 lines in JavaScriptCore were covered**
	- –**79.3% of main engine covered**
	- **54.7% of Perl Compatible Regular Expression (PCRE) covered**

#### • **Next step: focus on PCRE**

- **Wrote a PCRE fuzzer (20 lines of perl)**
- **Ran it on standalone PCRE parser (pcredemo from PCRE library)**
- **Started getting errors:** *PCRE compilation failed at offset 6: internal error: code overflow*
- **Evil regular expressions crash mobileSafari**

# The Art of Fuzzing

- •**Automaticly generate test cases**
- • **Many slightly anomalous test cases are input into a target interface**
- $\bullet$ **Application is monitored for errors**
- • **Inputs are generally either file based (.pdf, .png, .wav, .mpg)**
- $\bullet$  **Or network based…**
	- –**http, SNMP, SOAP**

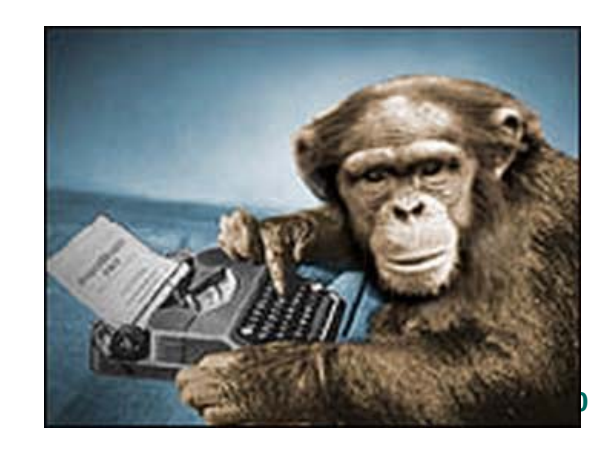

# Trivial Example

- $\bullet$  **Standard HTTP GET request**
	- **GET /index.html HTTP/1.1**
- $\bullet$  **Anomalous requests**
	- $\mathcal{L}_{\mathcal{A}}$  , and the set of  $\mathcal{L}_{\mathcal{A}}$ **AAAAAA...AAAA /index.html HTTP/1.1**
	- **GET ///////index.html HTTP/1.1**
	- **GET %n%n%n%n%n%n.html HTTP/1.1**
	- $\mathcal{L}_{\mathcal{A}}$  , and the set of  $\mathcal{L}_{\mathcal{A}}$ **GET /AAAAAAAAAAAAA.html HTTP/1.1**
	- –**GET /index.html HTTTTTTTTTTTTTP/1.1**
	- **GET /index.html HTTP/1.1.1.1.1.1.1.1**

#### Regression vs. Fuzzing

- **Regression: Run program on many normal inputs, look for badness.**
	- **Goal: Prevent normal users from encountering errors (e.g. assertions bad).**
- **Fuzzing: Run program on many abnormal inputs, look for badness.**
	- **Goal: Prevent attackers from encountering exploitable errors (e.g. assertions often ok)**

## Approach I: Black-box Fuzz Testing

- **Given a program, simply feed it random inputs, see whether it crashes**
- **Advantage: really easy**
- • **Disadvantage: inefficient**
	- – **Input often requires structures, random inputs are likely to be malformed**
	- – **Inputs that would trigger a crash is a very small fraction, probability of getting lucky may be very low**

#### Enhancement I: Mutation-Based Fuzzing

- $\bullet$ **Take a well-formed input, randomly perturb (flipping bit, etc.)**
- $\bullet$ **Little or no knowledge of the structure of the inputs is assumed**
- $\bullet$ **Anomalies are added to existing valid inputs**
- $\bullet$  **Anomalies may be completely random or follow some heuristics (e.g. remove NUL, shift character forward)**
- $\bullet$  **Examples:**
	- – **E.g., ZZUF, very successful at finding bugs in many real-world programs, http://sam.zoy.org/zzuf/**
	- **Taof, GPF, ProxyFuzz, FileFuzz, Filep, etc.**

## Example: fuzzing a pdf viewer

- •**Google for .pdf (about 1 billion results)**
- •**Crawl pages to build a corpus**
- $\bullet$  **Use fuzzing tool (or script to)**
	- **1.Grab a file**
	- **2.Mutate that file**
	- **3. Feed it to the program**
	- **4.Record if it crashed (and input that crashed it)**

## Mutation-based Fuzzing In Short

#### • **Strengths**

- $\mathcal{L}_{\mathcal{A}}$ **Super easy to setup and automate**
- **Little to no protocol knowledge required**

#### • **Weaknesses**

- **Limited by initial corpus**
- **May fail for protocols with checksums, those which depend on challenge response, etc.**

#### Enhancement II: Generation-Based Fuzzing

- $\bullet$  **Test cases are generated from some description of the format: RFC, documentation, etc.**
	- **Using specified protocols/file format info**
	- **E.g., SPIKE by Immunity http://www.immunitysec.com/resourcesfreesoftware.shtml**
- **Anomalies are added to each possible spot in the inputs**
- $\bullet$  **Knowledge of protocol should give better results than random fuzzing**

#### Example: Protocol Description

```
//png.spk
//author: Charlie Miller
// Header - fixed.
s_binary("89504E470D0A1A0A");
// IHDRChunk
s_binary_block_size_word_bigendian("IHDR"); //size of data field
s_block_start("IHDRcrc");
       s_string("IHDR"); // type
       s_block_start("IHDR");
// The following becomes s_int_variable for variable stuff
// 1=BINARYBIGENDIAN, 3=ONEBYE
               s_push_int(0x1a, 1); // Width
               s_push_int(0x14, 1); // Height
               s_push_int(0x8, 3); // Bit Depth - should be 1,2,4,8,16, based on colortype
               s_push_int(0x3, 3); // ColorType - should be 0,2,3,4,6
               s_binary("00 00"); // Compression || Filter - shall be 00 00
               s_push_int(0x0, 3); // Interlace - should be 0,1
       s_block_end("IHDR");
s_binary_block_crc_word_littleendian("IHDRcrc"); // crc of type and data
s_block_end("IHDRcrc");
```
**...**

## Generation-Based Fuzzing In Short

#### • **Strengths**

- **completeness**
- **Can deal with complex dependencies e.g. checksums**

#### • **Weaknesses**

- **Have to have spec of protocol**
	- » **Often can find good tools for existing protocols e.g. http, SNMP**
- **Writing generator can be labor intensive for complex protocols**
- **The spec is not the code**

# Fuzzing Tools

- **Hackers' job made easy**
- **Input generation**
- **Input injection**
- **Bug detection**
- **Workflow automation**

## Input Generation

- **Existing generational fuzzers for common protocols (ftp, http, SNMP, etc.)**
	- **Mu-4000, Codenomicon, PROTOS, FTPFuzz**
- **Fuzzing Frameworks: You provide a spec, they provide a fuzz set**
	- **SPIKE, Peach, Sulley**
- • **Dumb Fuzzing automated: you provide the files or packet traces, they provide the fuzz sets**
	- **Filep, Taof, GPF, ProxyFuzz, PeachShark**
- **Many special purpose fuzzers already exist as well**
	- **ActiveX (AxMan), regular expressions, etc.**

# Input Injection

#### • **Simplest**

- –**Run program on fuzzed file**
- –**Replay fuzzed packet trace**
- **Modify existing program/client**
	- **Invoke fuzzer at appropriate point**
- **Use fuzzing framework**
	- **e.g. Peach automates generating COM interface fuzzers**

# Bug Detection

- **See if program crashed**
	- **Type of crash can tell a lot (SEGV vs. assert fail)**
- **Run program under dynamic memory error detector (valgrind/purify)**
	- **Catch more bugs, but more expensive per run.**
- **See if program locks up**
- $\bullet$ **Roll your own checker e.g. valgrind skins**

#### Workflow Automation

- **Sulley, Peach, Mu-4000 all provide tools to aid setup, running, recording, etc.**
- **Virtual machines can help create reproduceable workload**

#### How Much Fuzz Is Enough?

- **Mutation based fuzzers may generate an infinite number of test cases... When has the fuzzer run long enough?**
- **Generation based fuzzers may generate a finite number of test cases. What happens when they're all run and no bugs are found?**

## Example: PDF

- $\bullet$ **I have a PDF file with 248,000 bytes**
- $\bullet$  **There is one byte that, if changed to particular values, causes a crash**
	- $\mathcal{L}_{\mathcal{A}}$  , and the set of the set of the set of the set of the set of the set of the set of the set of the set of the set of the set of the set of the set of the set of the set of the set of the set of the set of th **This byte is 94% of the way through the file**
- • **Any single random mutation to the file has a probability of .00000392 of finding the crash**
- $\bullet$ **On average, need 127,512 test cases to find it**
- $\bullet$ **At 2 seconds a test case, thats just under 3 days...**
- $\bullet$ **It could take a week or more...**

#### Code Coverage

- **Some of the answers to these questions lie in** *code coverage*
- **Code coverage is a metric which can be used to determine how much code has been executed.**
- **Data can be obtained using a variety of profiling tools. e.g. gcov**

# Types of Code Coverage

- $\bullet$  **Line/block coverage**
	- **Measures how many lines of source code have been executed.**
- $\bullet$  **Branch coverage**
	- – **Measures how many branches in code have been taken (conditional jmps)**
- $\bullet$  **Path coverage**
	- –**Measures how many paths have been taken**

#### Example

if(
$$
a > 2
$$
)  
 $a = 2$ ;  
if( $b > 2$ )  
 $b = 2$ ;

#### $\bullet$ **Requires**

- $\mathcal{L}_{\mathcal{A}}$  , and the set of the set of the set of the set of the set of the set of the set of the set of the set of the set of the set of the set of the set of the set of the set of the set of the set of the set of th **1 test case for line coverage**
- $\mathcal{L}_{\mathcal{A}}$  , and the set of the set of the set of the set of the set of the set of the set of the set of the set of the set of the set of the set of the set of the set of the set of the set of the set of the set of th **2 test cases for branch coverage**
- $\mathcal{L}_{\mathcal{A}}$ **4 test cases for path coverage**

» **i.e. (a,b) = {(0,0), (3,0), (0,3), (3,3)}**

# Code Coverage

#### •**Benefits:**

**How good is this initial file?**

#### **Am I getting stuck somewhere?**

**if(packet[0x10] < 7) { //hot path**

```
} else { //cold path
```

```
}
```
**How good is fuzzer X vs. fuzzer Y**

**Am I getting benefits from running a different fuzzer?**

#### • **Problems:**

**Code can be covered without revealing bugs**

```
mySafeCpy(char *dst, char* src){
     if(dst && src)
          strcpy(dst, src);
}
```
# Fuzzing Rules of Thumb

- $\bullet$  **Protocol specific knowledge very helpful**
	- **Generational tends to beat random, better spec's make better fuzzers**
- **More fuzzers is better**
	- **Each implementation will vary, different fuzzers find different bugs**
- **The longer you run, the more bugs you may find**
- $\bullet$  **Best results come from guiding the process**
	- **Notice where your getting stuck, use profiling!**
- **Code coverage can be very useful for guiding the process**
- **Can we do better?**

Approach II: Constraint-based Automatic Test Case Generation

- **Look inside the box**
	- **Use the code itself to guide the fuzzing**
- $\bullet$ **Assert security/safety properties**
- $\bullet$  **Explore different program execution paths to check for security properties**
- **Challenge:**
	- **1. For a given path, need to check whether an input can trigger the bug, i.e., violate security property**
	- **2. Find inputs that will go down different program execution paths**

# Running Example

```
f(unsigned int len){
 unsigned int s;
 char *buf;
  if len % 2==0;
  then s = len;
  else s = len + 2;
 buf = malloc(s);
 read(fd, buf, len);
```

```
• Where's the bug?
    }
```
• **What's the security/safety property?**

```
– s>=len
```
**…**

- **What inputs will cause violation of the security property?** – **len = 232 - 1**
- **How likely will random testing find the bug?**

## Running Example

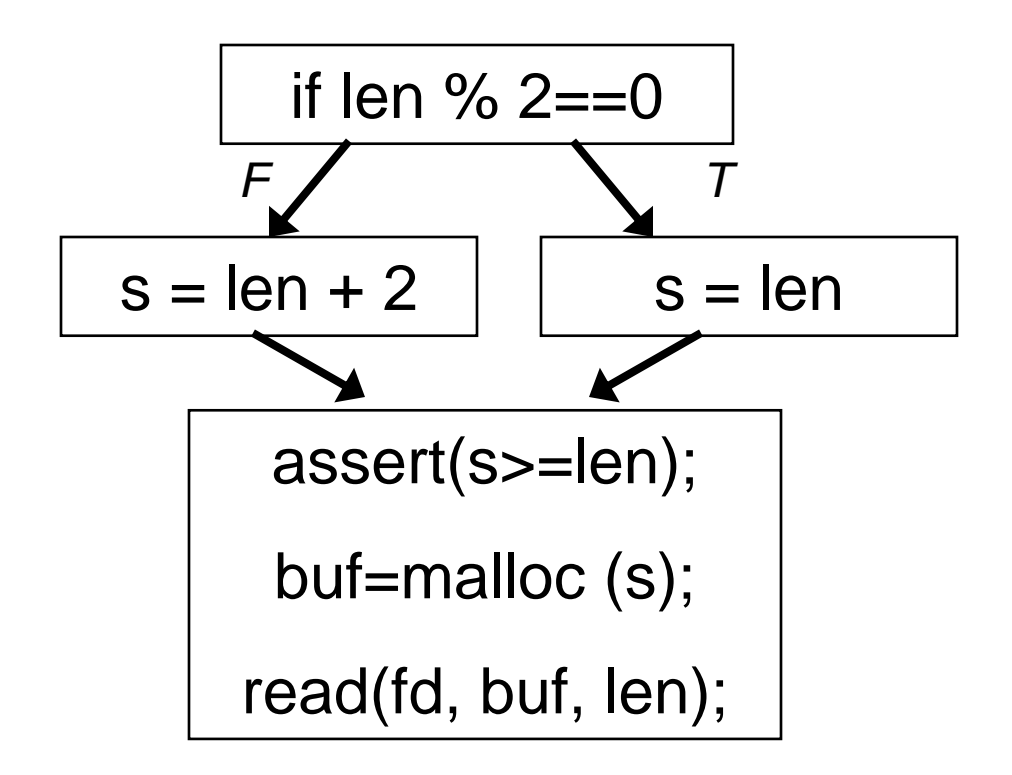

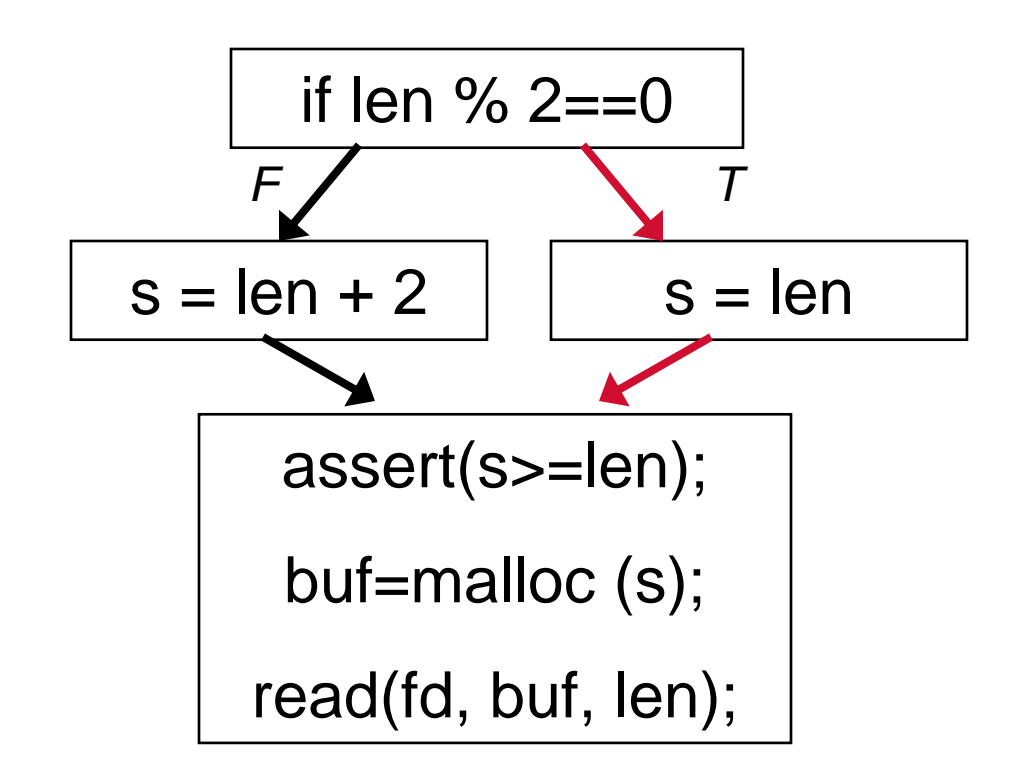

- **Test input len=6**
- •**No assertion failure**
- $\bullet$ **What about all inputs that takes the same path as len=6?**

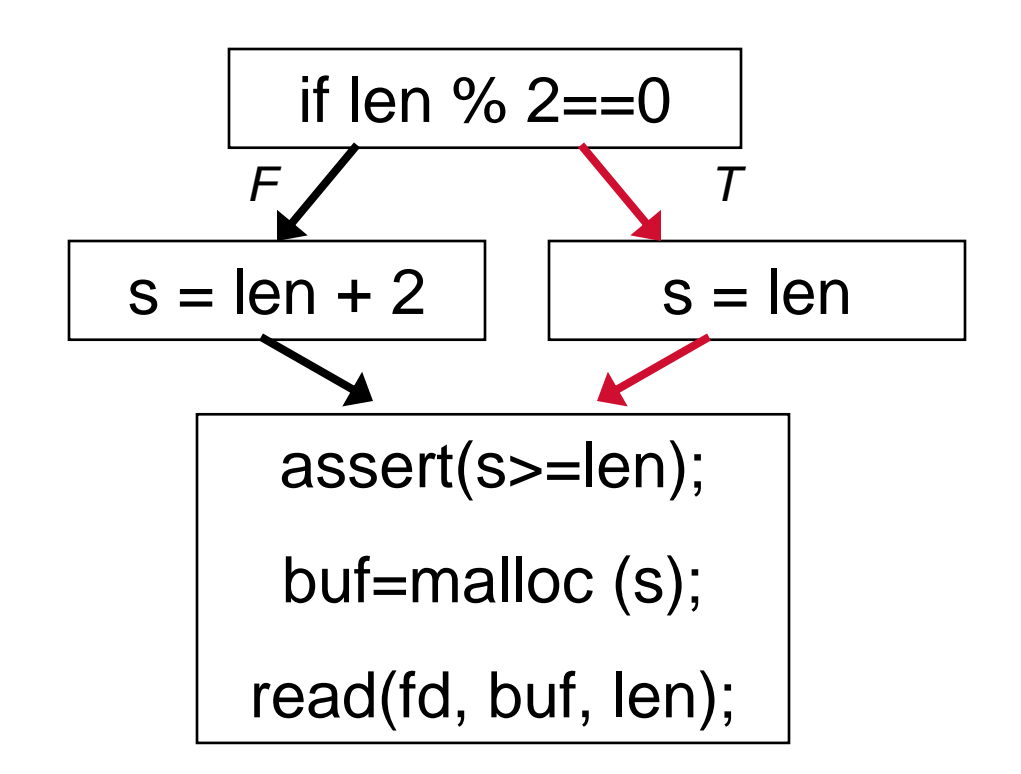

- **What about all inputs that takes the same path as len=6?**
- **Represent len as symbolic variable**

- **Reprenset inputs as symbolic variables**
- **Perform each operation on symbolic variables symbolically**

**x = y + 5;**

- **Registers and memory values dependent on inputs become symoblic expressions**
- **Certain conditions for conditional jump become symbolic expressions as well**

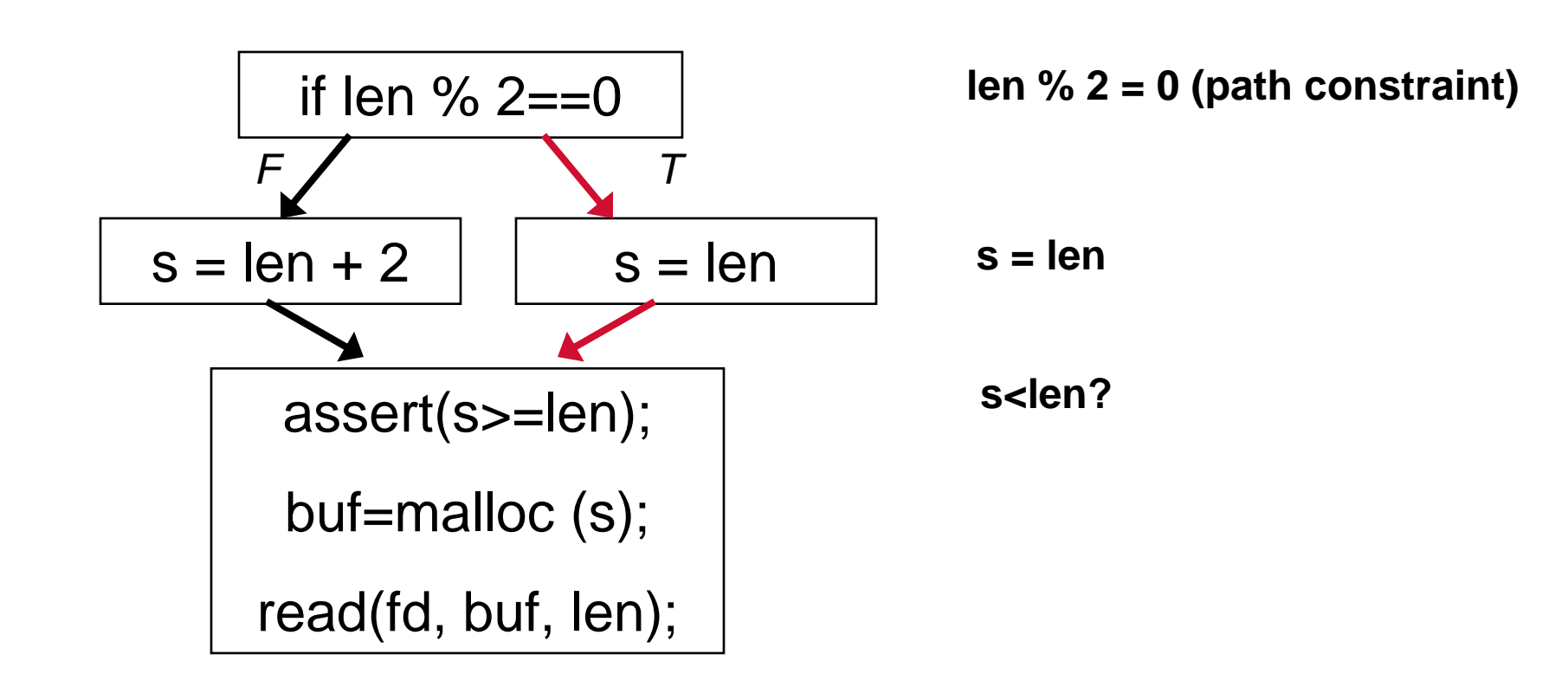

- **What about all inputs that takes the same path as len=6?**
- **Represent len as symbolic variable**

## Using a Solver

- **Is there a value for len s.t. len % 2 = 0 ^ s = len ^ s < len?**
- **Give the symbolic formula to a solver**
- **In this case, the solver returns No**
	- **The formula is not satisfiable**
- **What does this mean?**
	- **For any len that follows the same path as len = 6, the execution will be safe**
	- $\mathcal{L}_{\mathcal{A}}$ **Symbolic execution can check many inputs at the same time for the same path**
- **What to do next?**
	- **Try to explore different path**

#### How to Explore Different Paths?

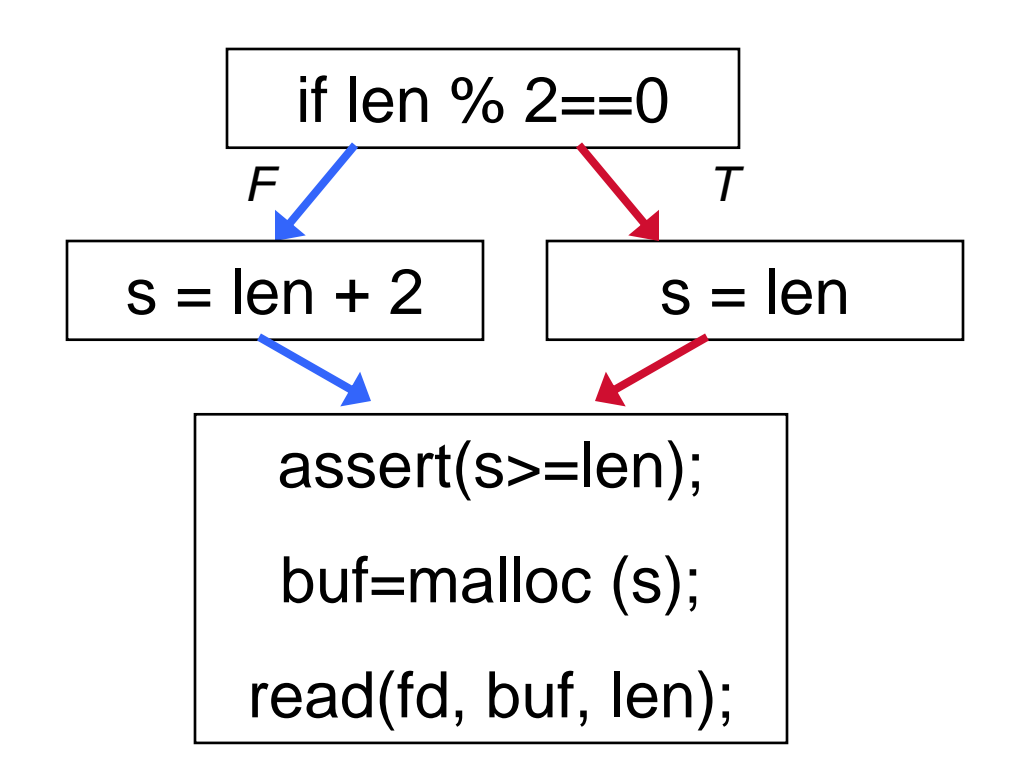

- •**Previous path constraint: len % 2 = 0**
- • **Flip the branch to go down a different path:**
	- **len % 2 != 0**
- **Using a solver for the formula**
	- **A satisfying assignment is a new input to go down the path**

#### Checking Assertion in the Other Path

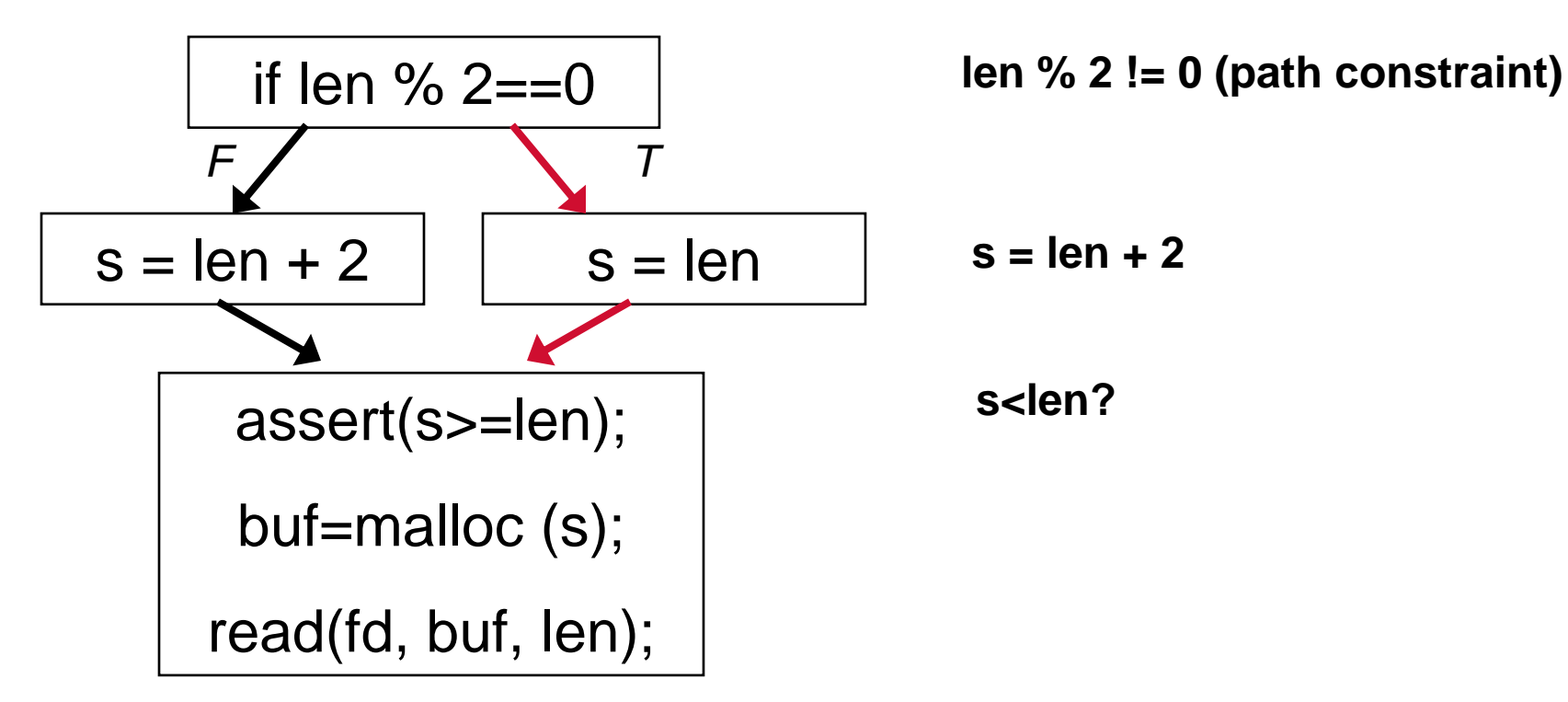

•**Is there a value for len s.t. len % 2 != 0 ^ s = len+2 ^ s < len?**

•**Give the symbolic formula to a solver**

- •**Solver returns satisfying assignment: len = 232 -1**
- •**Found the bug!**

#### Summary: Symbolic Execution for Bug Finding

- **Symbolicly execute a path**
	- **Create the formula representing: path constraint ^ assertion failure**
	- **Give the solver the formula**
		- » **If returns a satisfying assignment, a bug found**
- **Reverse condition for a branch to go down a different path**
	- **Give the solver the new path constraint**
	- **If returns a satisfying assignment**
		- » **The path is feasible**
		- » **Found a new input going down a different path**
- **Pioneer work**
	- **EXE, DART, CUTE**
- **BitFuzz: binary-based white-box fuzzing**
	- **BitBlaze project (tomorrow)**